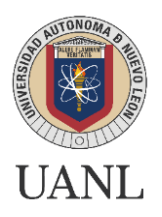

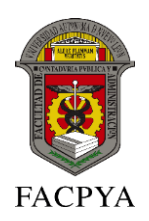

# Procedimiento del Concurso de Ingreso a Licenciatura en la Facultad de Contaduría Pública y Administración

### Paso 1: Registro

*Periodo de registro del día 12 de abril (15:00 horas) al 09 de mayo de 2024*

Ingresa a la página [www.uanl.mx](http://www.uanl.mx/) – **[Aspirantes](https://www.uanl.mx/tramites/concurso-de-ingreso-a-licenciatura/)** – Concurso de ingreso a Licenciatura.

Después, selecciona la opción de registro para el examen, llena el formulario y al terminar, no olvides imprimir la hoja de pre-registro(con esta se realizará el pago en el banco).

**Recomendaciones:** Leer detenidamente las indicaciones queaparecen en la página antes de comenzar el pre-registro, senecesitará contar con una impresora. Tener a la mano la Clave Única de Registro de Población (CURP), para alumnos nacionales y para extranjeros, su número de pasaporte, al momento del pre-registro.

## Paso 2: Llenado de Encuestas

Ir a la parte inicial de la convocatoria, al link de Encuestas y responderlas.

- a) Encuesta de datos personales.
- b) Encuesta de datos socioeconómicos.
- c) Encuesta de servicios de internet.
- d) Inventario de apreciación psicométrica.
- e) Encuesta CENEVAL.

**Link de encuestas: [https://deimos.dgi.uanl.mx/cgi-bin/wspd\\_cgi.sh/loginaspirante01s.htm](https://deimos.dgi.uanl.mx/cgi-bin/wspd_cgi.sh/loginaspirante01s.htm)**

**Dudas del registro: [concurso@uanl.mx ó](mailto:concurso@uanl.mx) 8329-4069 en horario de 8:00 a 15:00 hrs. Así mismo se pone a disposición la página de internet del centro de ayuda, donde podrás comentar las dudas que tengas como aspirante a ingresar a la U.A.N.L.**

**<http://centrodeayuda.uanl.mx/>**

**Selecciona el servicio a reportar como: Atención para aspirantes. En el espacio de reporte menciona el nivel de estudios que te interesa ingresa** *Es requisito indispensable el llenado de todas y cada una de ellas, para poder realizar el pago en el banco.*

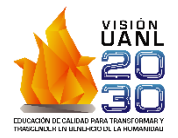

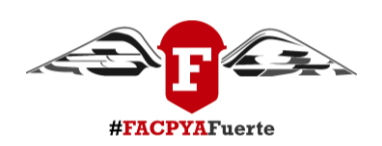

**P á g i n a 1 | 4**

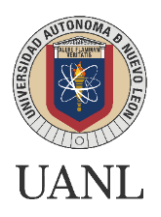

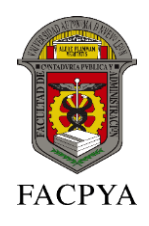

## Paso 3: Realizar aportación.

#### **3.1 Examen EXANI II**

Realiza el pago del examen en cualquier sucursal BANORTE **\$800.00 (Llevarás tu hoja de Pre-registro).** Una vez realizado el pago, imprime el **Pase de Ingreso al Examen. (Ingresar nuevamente a el link del paso 2)**

**El pago se debe realizar al día siguiente de realizar el pre registro vía web.**

#### **3.2 EXCI**

Para realizar este proceso requieres:

- a) Acceder a : <http://apps.facpya.uanl.mx/EXCI>
- b) Proporcionar el número de registro
- c) Verificar que tus datos sean correctos
- d) Generar tu boleta e imprimir para que acudas a Banca Afirme a realiza el pago
- e) Verificar que el personal del banco capture correctamente tu referencia la cual nos permite identificar el pago realizado.

#### **DUDAS E INFORMES SOBRE APORTACIÓN EXCI**

**TESORERIA DE FACPYA**

**MS Teams / Código**: **wr2s0qa**

**Teléfono:** 8329-4080 / Ext. 5516 y 5517

**Correo:** [tesoreria.facpya@uanl.edu.mx](mailto:tesoreria.facpya@uanl.edu.mx)

### Paso 4: Imprimir pase de ingreso

Ingresa a la página [www.uanl.mx](http://www.uanl.mx/) – **[Aspirantes](https://www.uanl.mx/tramites/concurso-de-ingreso-a-licenciatura/)** – Concurso de ingreso a Licenciatura donde deberás imprimir tu hoja de Confirmación para ingreso al Examen presencial, el cual será necesario para el día que presente el examen EXANI II.

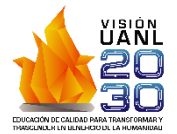

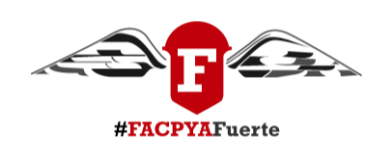

**P á g i n a 2 | 4**

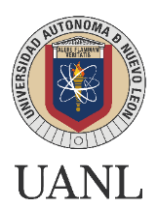

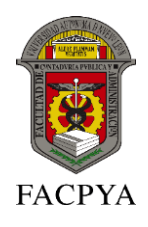

## Paso 5: Presentar exámenes

#### **Datos generales del examen**

En la Facultad de Contaduría Pública y Administración se presenta para **"todos"** los aspirantes dos exámenes: de conocimiento y EXCI.

A) Se aplicará el examen oficial el día: **01 de junio de 2024**.

B) El aspirante asistirá de forma presencial a las instalaciones de la Facultad y ubicará el salón en su pase de ingreso.

C) El examen que se aplicará será la prueba EXANI II. En las áreas de conocimiento de **Administración / Probabilidad y Estadística**. La guía de estudio está disponible en https://www.uanl.mx/tramites/concurso-de-ingreso-a-licenciatura/

D) El examen y las respuestas utilizadas son propiedad física e intelectual de prestador de servicios de acuerdo al convenio establecido con la U.A.N.L.

E) En ningún caso se aplicará el examen en una fecha u horario asignado diferentes.

Es requisito de la facultad que todos los aspirantes presenten el **Examen de Competencia Comunicativa en Inglés (EXCI)**, este será el día **25 de mayo de 2024** modalidad en línea. Así mismo para la carrera de LNI es requisito indispensable obtengan un puntaje mínimo de **65 puntos.**

Así mismo se informa que la Universidad Autónoma de Nuevo León ha dispuesto *un examen de prueba el día 22 de mayo de 2024.*

## Paso 6: Resultados (Carta de Resultado Obtenido)

Los resultados serán publicados el **28 de junio de 2024** a partir de las 13:00 horas, obtendrás el resultado del examen a través de SIASE. Con tu usuario y contraseña, descargaras la *Carta de Resultado Obtenido*.

En caso de ser aceptado, deberás consultar el instructivo deindicaciones para

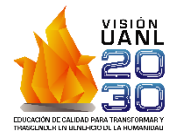

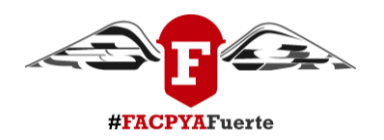

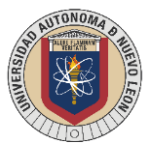

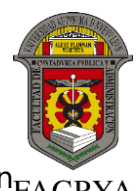

**I LANIO** aceptados a fin de que realices la inscripción definitiva, que se publica en $_{EA}$ [www.facpya.uanl.mx/aspirantes.](http://www.facpya.uanl.mx/aspirantes)

> o A los aspirantes aceptados se les aplicara un **Examen Psicométrico** en las fechas que el área de psicopedagogía establezca.

## *CONSIDERACIONES GENERALES*

 $\circ$  Los horarios disponibles para primer semestre serán:

Contador Público: matutino y vespertino. Lic. en Administración modalidad (mixta): matutino y vespertino. Lic. en Administración y Lic. en Negocios Internacionales modalidad no escolarizada: no aplica. Lic. en Negocios Internacionales (mixta): nocturno.

Lic. en Tecnologías de la Información: matutino y vespertino. Lic. en Emprendimiento e Innovación: matutino y vespertino. Licenciatura en Inteligencia Financiera (modalidad dual): Requisitos específicos en https://www.uanl.mx/oferta/licenciatura-en-inteligencia-financiera-modalidad-dual/

La asignación de turno es sistematizada una vez que ha cumplido los requisitos de inscripción.

- o Estudios concluidos de preparatoria al inicio del semestre
- $\circ$  Indicaciones para inscripción definitiva, una vez aprobados los requisitos de admisión.
- $\circ$  Ingresar al Curso de Nivelación e Inducción Propedéutico que se llevarán a cabo:
	- a) Curso inducción 15 al 19 de julio de 2024
	- b) Curso de nivelación 22 al 26 de julio de 2024
	- c) Curso propedéutico 29 Julio al 02 de agosto de 2024

(Mayores informes en Subdirección Académica).

*"No hay secretos para el éxito. Éste se alcanza preparándose, trabajando arduamente y aprendiendo del fracaso". Colin Powell*

#### **Dra. Cristina I. Laines Alamina Coordinadora Administrativa**

**COORDINACIÓN ADMINISTRATIVA | Escolar y Archivo** Tel. (81) 8329-4080 Ext. 5533, 5535 y 5542

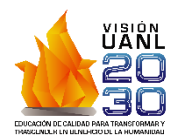

*Última actualización 26 de abril de 2024*

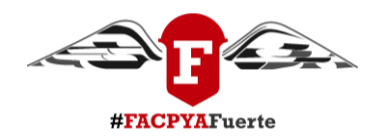

**P á g i n a 4 | 4**